# Własna firma – zanim zrealizujesz

pomysł

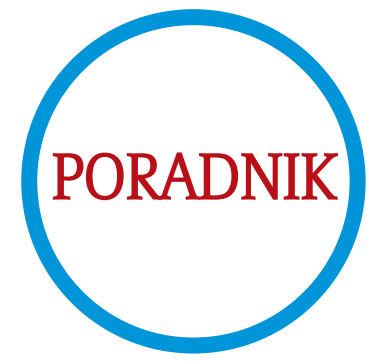

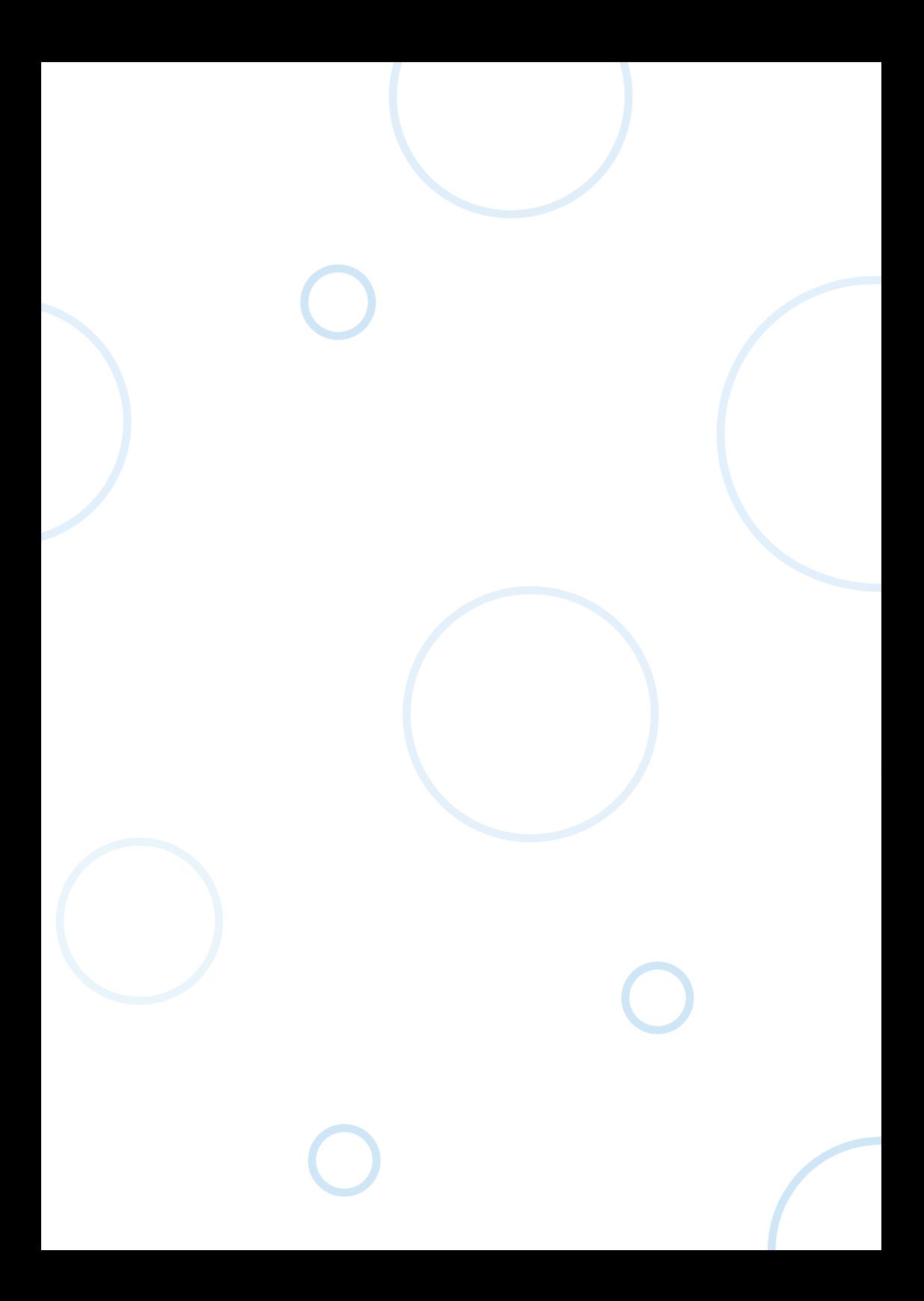

# Spis treści

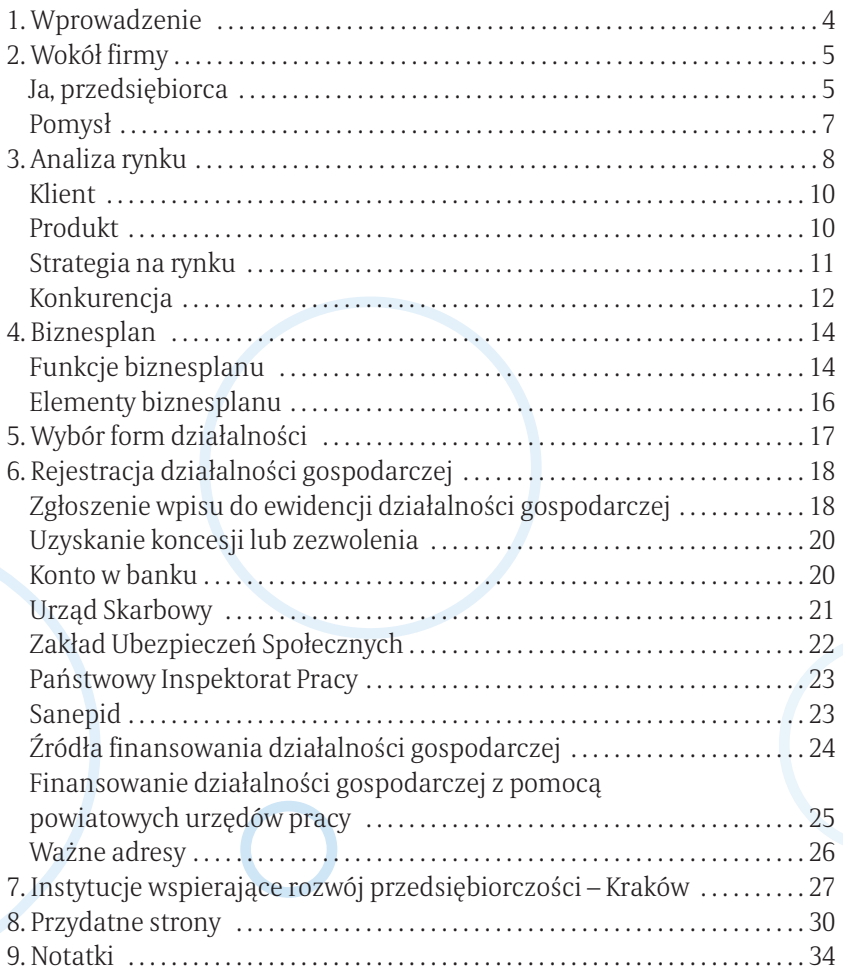

# 1. Wprowadzenie

*Niniejsza publikacja jest skierowana do osób rozważających możli wość* założenia własnej firmy. Tytuł dość precyzyjnie oddaje zawartą w niej treść. Pub*likację kierujemy nie tylko do osób już zdecydowanych na działalność gospodarczą, lecz do wszystkich wahających się lub poszukują cych odpowiedzi na pytanie, czy warto się temu przyjrzeć? Zanim zrealizu jesz pomysł – ten podtytuł wskazuje na to, jakie podstawowe zagadnienia musisz przeanalizować oraz jakie podstawowe informacje musisz posiadać, aby rozpocząć działalność na rynku. Posiadając własną firmę:*

- ▣ *sam jesteś swoim szefem i sam podejmujesz decyzję,*
- ▣ *cały zysk należy do Ciebie, możesz realizować swoje pomysły,*

▣ *sam ustalasz plan i rozkład zajęć,* 

▣ *sam decydujesz o skali działalności i ryzyku – to niewątpliwie duża za chęta do pracy na swoim.*

*Jednak niepewność powodzenia przedsięwzięcia i istniejąca możliwość utraty zaangażowanego kapitału może wzbudzić Twoje wątpliwości. Na początku będzie wiele pytań, na które musisz udzielić sobie odpowiedzi. Proponujemy lekturę, która dostarczy Ci pretekstu do postawienia sobie py tań i poszukiwania odpowiedzi ważnych z punktu widzenia Twojej przy szłości na rynku. Pod tym samym tytułem co niniejsza publikacja "Własna firma – zanim zrealizujesz pomysł" w Centrum Informacji i Planowania Kariery Zawodowej w Krakowie, w Nowym Sączu i Tarnowie prowadzone są warsztaty. Od kilku lat regularnie co miesiąc uczestniczą w nich absol wenci i inne zainteresowane osoby. Ćwiczenia, prace w grupach, testy, symu lacje są przeplatane krótkimi wykładami i prezentacją medialną. W ramach zajęć warsztatowych podejmujemy treści zawarte w niniejszej publikacji.*

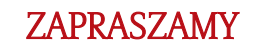

# 2. Wokół firmy

Własna firma, samozatrudnienie, działalność gospodarcza, przedsiębior czość – ważna decyzja, alternatywa znalezienia swojego miejsca na rynku pracy, sposób na realizację planów i marzeń, sposób na życie?

Musisz wiedzieć, co chcesz robić, co i jak powinno wynikać z Twojej pracy, jaka jest logiczna argumentacja i racjonalne uzasadnienie powodzenia planowanej przez Ciebie działalności.

JA, PRZEDSIEBIORCA

POMYSŁ

RYNEK

Szczegółowej analizie musisz poddać trzy podstawowe obszary.

Wiele czynników składa się na każdy z wyżej przedstawionych obszarów.

Czynniki te można podzielić na zewnętrzne – wynikające z ogólnej i lokalnej sytuacji na rynku (na które masz znikomy wpływ, lecz które musisz szczegółowo zbadać) oraz wewnętrzne – zależne od Ciebie i Twoich działań.

Układ tych czynników, świadomość ich istnienia oraz Twoja aktywność będą miały wpływ na sukces Twojego przed sięwzięcia.

# JA, PRZEDSIEBIORCA

Kiedy chcesz dokonać zmian i pada pytanie, od czego zacząć, zwykle odpo wiedź brzmi – od siebie!

Zacznij od postawienia sobie pytań o to, jakim jesteś człowiekiem, jakie są Twoje zasoby, które pomogą Ci zrealizować plan uruchomienia własnego biz nesu. Zastanów się nad swoimi cechami charakteru, które specjaliści uważają za ważne dla przedsiębiorcy:

- ▣ Czy jesteś wytrwały i cierpliwy?
- ▣ Czy masz pomysły i potrafisz wyznaczać sobie cele?
- ▣ Czy potrafisz zaplanować sobie kolejne działania, umożliwiające Ci zrealizowanie marzeń i celów?

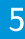

- ▣ Czy jesteś elastyczny i potrafisz przystosować się do zmieniających się oko liczności?
- ▣ Czy jesteś odporny na chwilowe niepowodzenia i porażki?
- ▣ Czy potrafisz kierować własnym życiem, licząc bardziej na swoją wiedzę i umiejętności niż na szczęście i pomoc innych?
- ▣ Czy jesteś aktywny i dynamiczny w działaniu?
- Czy potrafisz szybko podejmować decyzje i dokonywać wyboru?
- ▣ Czy łatwo nawiązujesz kontakty z innymi ludźmi i czy potrafisz je utrzymać?

Twoje zdolności, czyli wrodzona łatwość wykonywania niektórych czynno ści, które lubisz, a które mogą stać się źródłem Twoich dochodów, też możesz wziąć pod uwagę. Nazwij swoje zdolności i spróbuj wykorzystać je w plano wanej działalności gospodarczej. A może Twoje zainteresowania i hobby – te rzeczywiste – przeanalizujesz rynkowo? Bywają one bazą, która stale rozwijana przez Ciebie może wyróżniać Cię w określonej tematyce. Przyjemne z pożytecznym! To świetny sposób na życie!

Wiedza i kwalifikacje będą niejednokrotnie warunkowały możliwość podjęcia niektórych rodzajów działalności. Ważna jest znajomość dziedziny biznesu, w którą wchodzisz, czyli wiedza o produkcie, usłudze, o rynku, kliencie, a także między innymi znajomość przepisów prawnych czy finan sowych.

Dotychczasowe doświadczenia i umiejętności stanowią kapitalną bazę do samooceny. Pomogą Ci realnie popatrzeć na siebie. Wiesz, jak należy coś zrobić, lecz także zrobiłeś to i dzięki temu możesz ocenić faktyczne rezultaty swojej pracy. Przyjrzyj się swoim osiągnięciom i sukcesom. Które z nich możesz powtórzyć? Czego potrzebujesz, aby je powtórzyć? Jakie doświadczenia i jakie sukcesy możesz wykorzystać w przyszłości?

Podstawą do realizowania z sukcesem podjętych zamierzeń jest motywacja. Zaangażowanie i czas jaki poświęcisz na pracę dla swojej firmy oraz Twoja gotowość do zmierzenia się z różnymi barierami i przeszkodami, będą wyznacznikiem Twojej motywacji. Zależność pomiędzy osiąganymi rezul tatami a motywacją jest prosta: silna motywacja – większe osiągnięcia. Wiele motywów i potrzeb, dla których decydujemy się na określoną działalność, ma wartość subiektywną. Co w Twoim przypadku ma szczególne znaczenie? Do podjęcia działalności gospodarczej najczęściej motywują: zysk, niechęć do działania według utartych schematów, dążenie do uznania i wysokiej oceny przez otoczenie, niezależność, satysfakcjonujący styl życia, skłonność do ryzyka, wiara we własne siły.

Wiara w siebie i optymizm będą niezbędne, gdy napotkasz bariery. Jakim emocjom wówczas ulegasz? Negatywne myślenie będzie podłożem lękowego scenariusza niepomyślnych zdarzeń w przyszłości. Pozytywne emocje – wiara, że na pewno się powiedzie, wzmocnią Twoją motywację do pracy, której podłożem będzie pozytywny scenariusz zdarzeń w przy szłości.

### CO DALEJ?

#### POMYSŁ

Pomysł jest najważniejszy! Od pomysłu rozpoczniesz niełatwą drogę, aby sprawdzić, jakie są szanse jego powodzenia.

Dokonasz tego, badając rynek, o czym będzie mowa w dalszej części pu blikacji.

Ocena powodzenia pomysłu na rynku, czy też odwrotnie, ocena rynku, która podpowie Ci, z jaką działalnością możesz wpasować się w niego – to najważniejsza praca, którą musisz wykonać, zanim wystartujesz w swoim biznesie.

Myślenie przedsiębiorcze powinno być wolne od stereotypów, powinno uwzględniać szczegóły, ale też musi uwzględniać szerszą perspektywę – per spektywę rynku.

# **JAKA BĘDZIE MOJA FIRMA?**

Automatyzm i schematyzm myślenia – to czego się nauczyliśmy – poma ga w życiu, ale w sytuacji poszukiwania nowych rozwiązań może nas ograniczać.

## U źródeł pomysłów leżą:

*wspomniane wcześniej* ▣ zainteresowania i hobby, ▣ doświadczenia nabyte w innej pracy (nie tylko zawodowej)

#### *oraz*

■ nowe wynalazki i technologie,

▣ obserwowane tendencje społeczne,

▣ dostrzegane niedostatki innych firm,

■ dostrzeganie istniejących braków,

▣ nowe formuły sprzedaży,

▣ wprowadzane ulgi i udogodnienia.

Zanim rozpoczniesz projektowanie swojego przedsięwzięcia, oceń, na ile Twój POMYSŁ jest zgodny z Twoimi planami i ambicjami, jakie są jego wady i zalety, w jaki sposób jego realizacja wpłynie na Twoją sytuację materialną.

# DOKONAJ ANALIZY RÓŻNYCH MOŻLIWOŚCI REALIZACJI SWOJEGO POMYSŁU.

Krytyczna ocena każdej alternatywy, którą brałeś pod uwagę, umożliwi Ci podjęcie decyzji.

# 3. Analiza rynku

Jeśli przekonałeś się, że masz odpowiednie predyspozycje do bycia przed siębiorcą, przed Tobą następny krok. Musisz podjąć decyzję związaną z przed miotem działalności Twojej firmy.

Zrób to bardzo rozważnie. Realnie oceń swoje możliwości, zastanów się nad czynnikami, które mogą zagwarantować Ci sukces lub stanowić dla Ciebie przeszkodę.

Czynniki te można analizować w ujęciu **makro** i **mikro**.

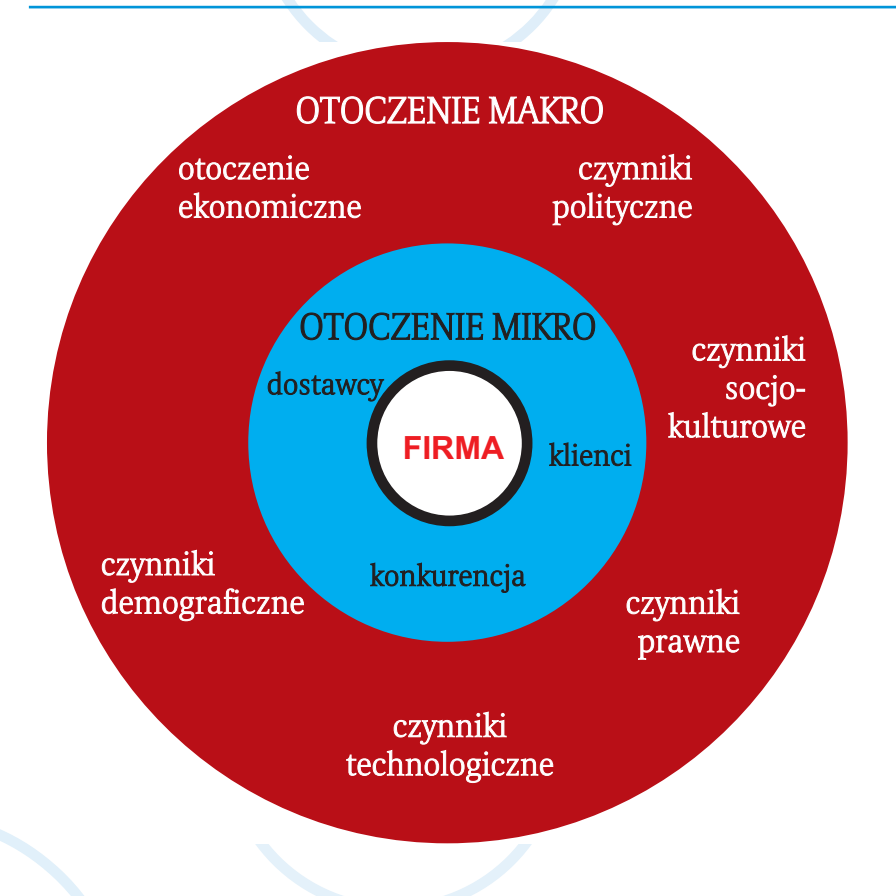

Czynniki makro wiążą się z ogólną sytuacją gospodarczą kraju, a mikro z lokalnymi uwarunkowaniami w Twoim regionie.

Patrząc na rynek z perspektywy makro przyjrzyj się: uwarunkowaniom prawnym, prognozom ekonomicznym, sytuacji politycznej, zmianom technologicznym, procesom demograficznym oraz panującym na rynku modom.

Na powyższe czynniki nie jesteś wstanie oddziaływać, natomiast one będą miały ogromny wpływ na funkcjonowanie Twojej firmy. Uwzględniając te czynniki przyjrzyj się, które branże są obecnie dochodowe, które są stabilne, a które się dopiero rozwijają – czyli generalnie, w co warto inwestować, a co trzeba omijać. Znacznie większy wpływ będziesz miał na swoje otoczenie mikro – rynek lokalny, na którym będziesz oferował swój produkt dla wybranego grona klientów oraz na którym będziesz musiał radzić sobie z konkurencją.

# OCENIAJĄC RYNEK LOKALNY POWINIENEŚ WIEDZIEĆ:

- Jaka działalność jest najbardziej opłacalna na terenie, na którym zamierzasz działać;
- ▣ Przyjrzeć się tym produktom lub usługom, na które jest popyt, ponieważ łatwiej można się w taki rynek "wstrzelić";
- ▣ Przeprowadzić bardziej szczegółową analizę pod kątem jego potrzeb. Potrzeby rynku to nic innego jak potrzeby zgłaszane przez indywidualnych klientów.

#### **KLIENT**

Pamiętaj! Sukces Twojej firmy będzie zależał od tego, w jakim stopniu za spokoisz potrzeby zgłaszane przez Twoich klientów.

Zanim rozpoczniesz działalność gospodarczą, odpowiedz sobie na pytanie, czy to co zamierzasz zaoferować znajdzie nabywców. Żeby zaspokoić potrzeby klienta, należy zdefiniować, kto ma być klientem Twojej firmy. Pamiętaj, że nie istnieje klient przeciętny, statystyczny. Każdy klient oczekuje od firmy odpowiedniego produktu, po odpowiedniej cenie, który zostanie dostarczony w odpowiednie miejsce i w odpowiednim czasie.

Oznacza to, że poprzez swoją działalność będziecie starać się, aby: ▣ jak najlepiej zaspakajać istniejące lub pobudzone potrzeby, ▣ dostarczać klientom towary lub usługi we właściwym czasie, właściwych

miejscach i po odpowiednich cenach.

#### **PRODUKT**

Na początku drogi każdego biznesu pojawia się niezmiennie ten sam pro blem: co produkować, jakie świadczyć usługi, aby zarobić? Prawdą jest, że na działalność gospodarczą trzeba mieć pomysł, ale nie oznacza to wcale, że musi on być wyjątkowy. Takie zdarzają się rzadko, chociaż niewątpliwie zwiększają szansę na odniesienie sukcesu na rynku.

Sytuacja idealna dla powstania i rozwoju firmy opiera się na następujących czterech warunkach, zwanych czterema zasadami "Harvard Business School":

- 1. Mieć produkt, którego jeszcze nikt nie ma lub świadczyć usługi, których jeszcze nikt nie świadczy;
- 2. Dysponować produktem lub świadczyć usługi, których wszyscy potrzebują. Ustalić taką cenę swojego produktu lub usługi, którą nabywcy będą chcieli i mogli zapłacić;
- 3. Generować zysk zachęcający do dalszego prowadzenia działalności;

4. Najłatwiej jednak i najbezpieczniej rozpocząć prowadzenie działalności gospodarczej oferując produkt lub usługę, która na rynku już istnieje. Produkt, który zaoferujemy klientowi, wcale nie musi być oryginalny. Powinien być przede wszystkim klientowi potrzebny.

### STRATEGIA NA RYNKU

Kiedy już wiesz, z jakim produktem chcesz wejść na rynek i kto będzie ad resatem Twojej oferty, należy przekonać klienta, że proponowany przez Ciebie towar wyróżnia się na rynku. W tym celu możesz wykorzystać elementy mar ketingu poprzez: określenie jakości produktu, jego cenę, rodzaj dystrybucji i sposób jego promocji.

To co wyróżnia produkt na rynku to jego cena, w ślad za którą powinna iść wyższa jakość. Dla większości klientów to właśnie cena będzie najważniejszym kryterium decyzji o skorzystaniu z Twojej oferty. Musisz wiedzieć, jaki poziom ceny jest najwłaściwszy dla Twojego przedsięwzięcia – czyli z jednej strony za pewni Ci zysk, ale również będzie konkurencyjny na rynku.

Co zrobić jednak, gdy konkurencja oferuje podobny do naszego produkt lub usługę za podobną cenę. Jeśli będziemy sprzedawać to co inne firmy –zróbmy to lepiej!

Pamiętaj, że jeden niezadowolony z Twojej oferty klient powie o tym 15 in nym osobom, zadowolony tylko 5.

Istnieje kilka inwestycji, które pozwolą Ci wyróżnić się w oczach klienta. Najważniejszym z nich jest uprzejma i fachowa obsługa klienta oraz indywidualne potraktowanie.

### **Możemy o to zadbać m.in.:**

▣ oferując dostawę towaru do domu (kasety wideo, art. spożywcze),

- ▣ proponując wykonanie usługi w domu (usługi fryzjerskie, kosmetyczne, czyszczenie dywanów),
- ▣ uwzględniając zwrot reklamowanych towarów i rekompensując klientowi poniesioną stratę.

Nie zapominaj, że najtańszą z inwestycji jest uśmiech – nic nie kosztuje, a tak wiele pozwoli zyskać.

## **KONKURENCJA**

Jak wiadomo obecność konkurencji na rynku jest przede wszystkim korzystna dla klientów, ale Ty również możesz wykorzystać ją w swoich planach. Bądź tam gdzie konkurencja. Jest to najlepsze miejsce, ponieważ świadczy o tym, że dana działalność jest opłacalna. Twoim zadaniem będzie znalezienie swojego miejsca na rynku.

Na rynku możesz mieć do czynienia z różnymi poziomami konkurencji:

- ▣ konkurencją bezpośrednią to firmy, które oferują te same produkty na tym samym rynku;
- ▣ konkurencją substytucyjną firmy oferują inne niż nasze produkty, ale zaspakajają te same potrzeby;
- ▣ konkurencją potencjalną np. powstającą na skutek nowych technologii

Wiedząc o tym, będziesz musiał przyjąć odpowiednią strategię wobec kon kurencji. Możesz dążyć do konfrontacji lub unikać konkurencji.

# **KONFRONTACIA**

Bezpośrednia konfrontacja z konkurencją będzie wymagała od Ciebie stworzenia widocznej dla nabywcy przewagi Twojej oferty nad innymi oferta mi. Przewagę konkurencyjną możesz osiągnąć poprzez lepszą obsługę i dobrą jakość produktu lub przez obniżkę jego kosztów.

Pierwszy rodzaj strategii polega na wyróżnianiu produktu lub usługi. Dążysz do tego, żeby Twój produkt był unikalny, nadajesz mu szczególny charakter. Żeby to osiągnąć, musisz dokonać wyboru jednej lub kilku cech swojego produktu lub usługi, które przez klientów są uważane za istotne. Następnie podejmujesz takie działania, które przyniosą efekty zaspakaja jące potrzeby klientów, co zaprocentuje możliwością podniesienia ceny Twojej oferty na rynku. Istnieją różne sposoby wyróżniania produktu: wzór wyrobu, marka, technologia, bardzo dobra jakość, obsługa, serwis, możliwość i sposoby dostawy, siedziba itp. Stosując strategię wyróżnienia swojej oferty na rynku pamiętaj, że jest ona dość kosztowna np. z powodu koniecznej wysokiej jakości.

Uzyskiwanie przewagi nad konkurencją to strategia kosztowa, polegająca na obniżeniu kosztów produkcji poprzez inwestowanie w urządzenia i technologie umożliwiające efektywną produkcję. Osiągnięcie

niskich kosztów i utrzymanie jakości produktów zapewni Ci wyższe zyski.

### UNIKANIE KONKURENCJI

Unikając konkurencji Twoje działania będą koncentrowały się na budowaniu niszy rynkowej lokalnych nabywców. Nisza oznacza dla przedsiębiorstwa znalezienie swojego miejsca na rynku, które nie jest atrakcyjne dla konkurentów. Twoja firma będzie starała się być najlepszą firmą na rynku w danej specjalności. Twoje działania muszą skupić się na określonej grupie nabywców, określonym rodzaju produktu lub na danym terenie. Strategia ta opiera się na założeniu, że firma działając w wąskiej niszy rynkowej, może działać sprawniej i skuteczniej niż konkurenci w szerszej skali.

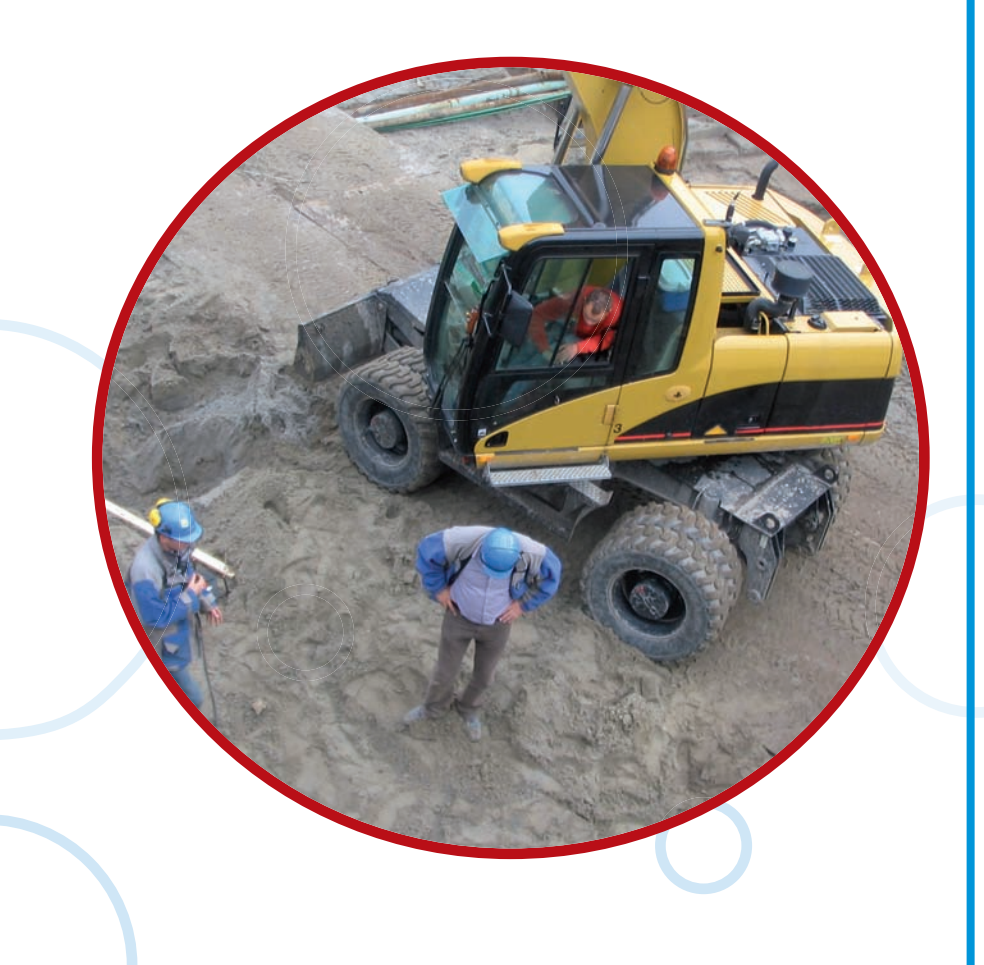

# 4. Biznesplan

Jak się zdążyłeś przekonać, zanim podejmiesz decyzję o rozpoczęciu kon kretnej działalności, musisz zgromadzić i przeanalizować wiele informacji. Na stępnie musisz je właściwie zinterpretować. Dopiero wówczas możesz podjąć ostateczną decyzję. Chociaż intuicja w biznesie jest bardzo ważna, to nie możesz pozwolić, aby Twoja firma działa wyłącznie na zasadzie wyczucia.

Podobnie jak osoba wybierająca się w podróż, tak i Ty weź ze sobą mapę i przygotuj sobie plan działania. Taką funkcję spełnia właśnie biznesplan. Dzię ki niemu szybciej osiągniesz zamierzony cel i ograniczysz ryzyko podjęcia błędnych decyzji.

Poprawnie przygotowany biznesplan jest instrumentem rozwoju nowoczesnej firmy i swego rodzaju polisą ubezpieczeniową, chroniącą przed po dejmowaniem nieuzasadnionego ryzy ka. Umożliwi on przetrwanie w trudnych i ekspansję w lepszych czasach.

Sukces przedsiębiorstwa i jego zdolność do pozyskiwania kapitału inwestycyjnego niezbędnego dla rozwoju zależy od umiejętności klarownego precyzowania realnych celów oraz racionalnego doboru środków prowadzących do ich osiągnięcia.

# BIZNESPLAN POWINIEN SPEŁNIAĆ DWIE PODSTAWOWE FUNKCJE: ■ Zewnętrzna

Biznesplan jest uważany za podstawowe narzędzie pozyskiwania środków na finansowanie przedsięwzięć od nowych inwestorów czy pożyczkodawców. Partnerzy chca być pewni, że autorzy planu dokładnie przemyśleli przedstawiony program. Chcą być przekonani, że przed siębiorstwo dysponuje odpowiednimi obliczeniami i analizami oraz że dostrzega ono szansę rozwoju, a także jest zdolne do jej wykorzystania i rozwiązywania pojawiających się problemów.

Biznesplan musi być przygotowany profesjonalnie, aby stanowił dowód potencjału firmy i wzbudzał do niej zaufanie.

#### ■ Wewnętrzną

Biznesplan pełni w tym przypadku funkcję planu operacyjnego, narzędzia pracy przedstawiającego perspektywiczne i odcinkowe cele firmy,

# z określeniem zadań oraz środków niezbędnych do ich realizacji. Polega na przyjęciu strategii rozwoju dla przedsiębiorstwa i napisaniu swego rodzaju przewodnika z informacjami o tym, jak ma funkcjonować firma przez następne trzy, pięć albo więcej lat.

Niektóre biznesplany łączą harmonijnie obydwie te funkcje i stają się przez to bardziej uniwersalne, wiarygodne i użyteczne. Inne koncentrują się głównie na jednej z nich, co jednak nie oznacza, iż są mniej przekonujące czy wartościowe. Pamiętaj więc, kto jest adresatem i jakich informacji oczekuje ponieważ to wpłynie na akceptację Twojego przedsięwzięcia.

Uwaga banku koncentruje się na stabilności, bezpieczeństwie, obrotach kapitałowych i rentowności, a inwestorów prywatnych interesuje głównie efektywność zainwestowanego kapitału. W każdym przypadku istotna jest informacja, jak pozyskane pieniądze zostaną przez Ciebie wydane. Istnieją także specjalne biznesplany, koncentrujące się na wyspecjalizowanych obszarach. Służą one na przykład określaniu chłon ności dotychczasowych lub nowo powstających rynków, sposobów ich pozyskiwania (dla tra dycyjnych bądź nowych produktów lub usług) oraz analizie projektów rozwojowych pod ką tem finansowej opłacalności inwestycji.

# ELEMENTY BIZNESPLANU

# ▣ Streszczenie projektu

ogólny zarys Twojego projektu; dane i założenia dotyczące tego, co zamierzasz zrobić

## ▣ Informacje o firmie

status prawny Twojej firmy, forma działalności, krótka historia itp.

# ▣ Opis przedsięwzięcia

szczegółowy opis planowanej przez Ciebie działalności

#### ▣ Rynek

jak postrzegasz szanse i zagrożenia swojego przedsięwzięcia na rynku

## ■ Marketing

przedstawienie strategii marketingowej określającej cechy produktu, poli tykę cenową, sposoby dystrybucji oraz promocji

#### ▣ Harmonogram

co i kiedy zamierzasz zrealizować

#### ▣ Zarządzanie

czytelny schemat organizacyjny oraz kwalifikacje kadry

# ▣ Finansowanie

czy planowany zysk pozwoli na spłatę zobowiązań

#### ▣ Podsumowanie

całościowy i syntetyczny obraz Twojego przedsięwzięcia

# NALEŻY DOŁĄCZYĆ RÓWNIEŻ NASTEPUJĄCE ZESTAWIENIA

- ▣ Rachunek wyników
- ▣ Bilans
- ▣ Budżet

# Przygotowując biznesplan wystrzegaj się następujących błędów!

▣ Nieczytelnie sporządzone tabele i wykresy.

- ▣ Błędne wyliczenia.
- ▣ Niedokładna analiza.
- ▣ Brak wystarczających informacji.
- ▣ Prezentowanie nieprawdziwych danych.

# 5. Wybór formy działalności

Kolejną decyzją na Twojej drodze do własnej działalności gospodarczej będzie wybór formy prawnej. W wyniku podjęcia tej decyzji uzyskasz status przedsiębiorcy. W rozumieniu prawa działalności gospodarczej (Dz.U z 1999 r. nr 101 poz. 117) przedsiębiorcą jest osoba fizyczna, osoba prawna oraz niemająca osobowości prawnej spółka prawa handlowego, która zawodowo, we własnym imieniu podejmuje i wykonuje działalność gospodarczą, czyli zarob kową działalność wytwórczą, handlową, budowlaną, usługową albo polegającą na poszukiwaniu, rozpoznawaniu i eksploatacji zasobów naturalnych – wy korzystywaną w sposób zorganizowany i ciągły.

### Działalność gospodarczą możesz prowadzić w formie:

- ▣ Indywidualnej działalności gospodarczej,
- ▣ Spółki cywilnej,
- ▣ Spółki jawnej,
- ▣ Spółki partnerskiej,
- ▣ Spółki z ograniczoną odpowiedzialnością,
- ▣ Spółki akcyjnej,
- ▣ Spółki komandytowej,
- ▣ Spółki komandytowo-akcyjnej.

Stawiając pierwsze kroki na rynku warto zacząć od jednoosobowej dzia łalności gospodarczej, gdyż jest najtańszą formą, a jednocześnie pozwoli Ci na poznanie zasad, na jakich działa rynek i zdobycie doświadczenia. Jest to najprostszy sposób, by sprawdzić się na rynku. Podstawową zaletą indywidualnej działalności gospodarczej są proste metody zarządzania. To jest Twoja firma, Ty jesteś jej jedynym właścicielem i to Ty podejmujesz wszystkie decyzje. Jeżeli Twoja firma potrzebuje więcej środków, to dokładasz swoje "prywatne" pieniądze. Należy jednak pamiętać o jednej podstawowej wadzie tej formy działal ności. Za zobowiązania powstałe w wyniku prowadzenia działalności gospodarczej odpowiadasz całym swoim majątkiem.

Zasady prowadzenia działalności gospodarczej osób fizycznych reguluje ustawa z dnia 2 lipca 2004 r. o swobodzie działalności gospodarczej.

Więcej informacji o formach prowadzenia działalności gospodarczej mo żesz uzyskać na stronach:

**www.msp.krakow.pl**

# 6. Rejestracja działalności gospodarczej

## ZGŁOSZENIE WPISU DO EWIDENCJI DZIAŁALNOŚCI GOSPODARCZEJ

W celu uzyskania wpisu do ewidencji działalności gospodarczej należy wypełnić druk CEIDG-1 dostępny w urzędach miast lub gmin. Druk dostępny jest również na stronie internetowej **http://www.bip. krakow. pl/? id=436.**

# Zanim zaczniesz wypełniać formularz rejestracji CEIDG-1, przygotuj niezbędne dane:

- ▣ oznaczenie przedsiębiorcy oraz jego numer ewidencyjny PESEL;
- $\Box$  numer NIP o ile taki posiadasz:
- ▣ oznaczenie miejsca zamieszkania i adresu przedsiębiorcy;
- ▣ określenie przedmiotu działalności czyli opis zakresu czynności według Polskiej Klasyfikacji Działalności;

Uwaga: Zgodnie z załącznikiem do Rozporządzenia Rady Ministrów z dnia 24 grudnia 2007 r. w sprawie Polskiej Klasyfikacji Działalności (PKD) przedmiot dzia łalności należy klasyfikować na poziomie podklasy (numer pięcioznakowy: 4 cyfry + 1 litera alfabetu). W prawidłowym wyborze pomoże Ci wyszukiwarka kodów PKD dostępna na stronie internetowej

### **www.bip.krakow.pl/?bip\_id= 1 &mmi=444.**

▣ datę rozpoczęcia działalności gospodarczej; ▣ numer telefonu kontaktowego i adres poczty elektronicznej.

Wniosek o wpis do ewidencji działalności gospodarczej CEIDG-1 wraz z załącz nikami o dokonanie wpisu stanowi jednocześnie wniosek o wpis do krajowego rejestru urzędowego podmiotów gospodarki narodowej (REGON), zgłoszenie identyfikacyjne albo aktualizacyjne, o których mowa w przepisach o zasadach ewidencji i identyfikacji podatników i płatników, zgłoszenie płatnika składek albo jego zmiany w rozumieniu przepisów o systemie ubezpieczeń społecznych albo zgłoszenie oświadczenia o kontynuowaniu ubezpieczenia społecznego rolników w rozumieniu przepisów o ubezpieczeniu społecznym rolników.

Wniosek o wpis do ewidencji działalności gospodarczej (zmianę lub wykre ślenie) może być też przesłany do urzędu miasta lub gminy listem poleconym z własnoręcznym podpisem przedsiębiorcy (pełnomocnika), którego własnoreczność poświadczona została przez notariusza.

# Zgłoszenie wpisu do ewidencji działalności gospodarczej nie podlega opłacie.

Źródło: **www.msp.krakow.pl**

W KRAKOWIE DZIAŁA Punkt Obsługi Przedsiębiorcy prowadzony przez Urząd Miasta Krakowa przy ul. Wielickiej 28 A (III p.) 30-552 Kraków. Punkt ten działa od 1 października 2007 roku na zasadzie "jednego okienka", co oznacza, że można prawie wszystkie czynności ewidencyjne związane z zakładaniem i prowadzeniem działalności gospodarczej załatwić w jed nym miejscu.

W Punkcie Obsługi Przedsiębiorcy swoje stanowiska mają takie instytucje, jak:

# **O ZAKŁAD UBEZPIECZEŃ SPOŁECZNYCH,**

▣ URZĄD SKARBOWY,

▣ INFORMACJA POP,

▣ PKD,

▣ MAŁOPOLSKA AGENCJA ROZWOJU REGIONALNEGO,

**U MAŁOPOLSKIE REGIONALNE CENTRUM INFORMACJI EUROPEJSKIEJ** (MRCIE),

▣ EWIDENCJA DZIAŁALNOŚCI GOSPODARCZEJ.

Została również uruchomiona strona elektronicznej obsługi podmiotów gospodarczych prowadzona przez Urząd Miasta Krakowa.

# Adres strony:

**http://www.bip.krakow.pl/?bip\_id=1 &mmi=479**

Elektroniczna forma wypełniania, drukowania i przesyłania wniosków re jestracji, modyfikacji oraz likwidacji działalności gospodarczej, możliwość zawieszenia i wznowienia wykonywania działalności gospodarczej, wyszuki warka kodów PKD, wykaz procedur administracyjnych czy wreszcie możliwość znalezienia poszukiwanego przedsiębiorcy, skróci Państwa wizytę w urzędzie wyłącznie do niezbędnego minimum.

#### UZYSKANIE KONCESJI LUB ZEZWOLENIA

Pewne rodzaje działalności gospodarczej wymagają uzyskania zezwolenia bądź koncesji. Wynika to z ustawy z dnia 2 lipca 2004 r. o swobodzie działalności gospodarczej. Koncesje są udzielane na czas oznaczony, nie krótszy niż 2 lata i nie dłuższy niż 50 lat. Organy właściwe do wydania decyzji w sprawie udzielenia koncesji określają przepisy nakładające obowiązek uzyskania koncesji na dany rodzaj działalności. Zazwyczaj jest to minister właściwy dla danego rodzaju działalności.

# KONTO W BANKU

Kolejnym krokiem jest założenie konta w banku. Dlatego należy wyrobić sobie pieczątkę, na której musi znaleźć się m.in.:

- ▣ pełna nazwa firmy,
- $\Box$  siedziba firmy
- ▣ numer REGON.

Ustawa nakłada na przedsiębiorców obowiązek posiadania rachunku ban kowego.

# O założeniu konta należy poinformować urząd skarbowy!

W przypadku małych przedsiębiorstw najważniejszym elementem jest koszt utrzymania konta. Opłata ta jest bardzo zróżnicowana, i zależna jest od aktualnej oferty banku. Ważne jest wzięcie pod uwagę opłat za przelewy, prowizje od wypłat gotówkowych, możliwość korzystania z czeków, karty obsługi telefonicznej konta czy nawet odległości od banku. Na miejscu w banku są wypełniane formularze: wniosek o założenie konta, wniosek o wyrobienie karty lub/i czeków. Z reguły założenie konta nie trwa dłużej niż kilka dni.

# URZĄD SKARBOWY

Uwaga: Prywatny numer NIP osoby fizycznej staje się w momencie prowadzenia działalności numerem NIP firmy. Jeżeli do tej pory nie miałeś nadanego przez urząd skarbowy Numeru Identyfikacji Podatkowej (NIP), do składanej dokumentacji powinieneś dołączyć wypełniony druk NIP-4.

W urzędzie skarbowym musimy zdecydować, w jakiej formie chcemy płacić podatek dochodowy:

▣ w formie karty podatkowej,

▣ ryczałtu ewidencjonowanego,

**Marcio** 

▣ na zasadach ogólnych, wypełniając księgę przychodów i rozchodów.

Szczegółowo reguluje to ustawa z dnia 20 listopada 1998 r. o zryczałtowanym podatku dochodowym od niektórych przychodów osiąganych przez osoby fizyczne.

W urzędzie skarbowym musimy także zadeklarować, czy będziemy płatni kami podatku VAT, czy też nie.

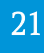

Również przed wizytą w urzędzie skarbowym musimy podjąć decyzję, czy prowadzimy sami księgowość, czy zlecimy to jakiejś firmie. W drugim przy padku koszt jest zależny od liczby księgowanych dokumentów. Samodzielne prowadzenie księgowości nie jest trudne, ale wymaga pewnej wiedzy na ten temat.

Nieznajomość przepisów nie zwalnia nas od odpowiedzialności, nawet jeżeli zawini biuro rachunkowe, ponieważ dokumenty zatwierdzamy własnym podpisem. Jeśli będziemy sprzedawać towary osobom nieprowadzącym dzia łalności gospodarczej, musimy kupić kasę fiskalną, chyba że nasze przychody nie przekroczą 40 000 zł rocznie.

# ZAKŁAD UBEZPIECZEŃ SPOŁECZNYCH **www. zus.pl**

Kolejnym etapem jest zgłoszenie swojej działalności do ubezpieczeń społecznych i ubezpieczenia zdrowotnego. Ewentualnych pracowników i osoby współpracujące należy zgłosić do ubezpieczenia w ciągu 7 dni od przyjęcia do pracy lub rozpoczęcia współpracy.

Aby zgłosić firmę, musimy wypełnić formularz ZFA (zgłoszenie płatnika składek – osoby fizycznej). W przypadku gdy prowadzenie firmy jest naszym jedynym zajęciem i jedynym miejscem zatrudnienia dla naszych pracowni ków, wówczas dla każdego z osobna wypełniamy formularz ZUA (zgłoszenie do ubezpieczenia osoby ubezpieczonej). Jeśli Ty albo Twoi pracownicy mają inną pełnoetatową pracę płatną powyżej minimalnej pensji krajowej, wów czas należy zgłosić ten fakt tylko do ubezpieczenia zdrowotnego na formularzu ZZA.

W przypadku ZUS-u musimy co miesiąc opłacać składki na ubezpieczenia emerytalne, rentowe oraz wypadkowe. Natomiast ubezpieczenie chorobowe jest dobrowolne i składki można płacić na własny wniosek.

Kwoty składek stanowią procent dochodów, ale deklarowany dochód nie może być mniejszy niż 60 proc. średniego wynagrodzenia w kraju (tę kwotę podaje GUS). Informacje o składkach znajdziesz na stronie internetowej www.zus.pl w zakładce "aktualne wysokości składek".

Prowadzący działalność musi też odprowadzić składkę na ubezpieczenie zdrowotne. Podstawa wymiaru składki nie może być niższa niż 60% przeciętnego wynagrodzenia w sektorze przedsiębiorstw za poprzedni kwartał.

### ULGA

# Osoby prowadzące pozarolniczą działalność gospodarczą na podstawie przepisów o działalności gospodarczej lub innych przepisów szczególnych, które:

- ▣ rozpoczęły wykonywanie działalności gospodarczej nie wcześniej niż 25 sierpnia 2005 r.,
- ▣ nie prowadzą lub w okresie ostatnich 5 lat przed dniem rozpoczęcia wykonywania działalności gospodarczej nie prowadziły pozarolniczej działalności,
- $\Box$  nie wykonują działalności gospodarczej na rzecz byłego pracodawcy, na rzecz którego przed dniem rozpoczęcia działalności gospodarczej w bieżącym lub poprzednim roku kalendarzowym wykonywały w ramach stosunku pracy lub spółdzielczego stosunku pracy czynności wchodzące w zakres wykonywanej działalności gospodarczej.

Podstawę wymiaru składek na ubezpieczenia społeczne dla tych osób sta nowi zadeklarowana kwota, nie niższa niż 30% kwoty minimalnego wynagrodzenia w danym roku.

# PAŃSTWOWY INSPEKTORAT PRACY

### **www.oip.krakoyy.pl**

Jeżeli Twoja firma zatrudnia pracowników, należy pamiętać, aby w ciągu 14 dni od rozpoczęcia działalności powiadomić o tym Państwowy Inspek torat Pracy. Zgłoszenie tego faktu do PIP jest bezpłatne.

# SANEPID

W przypadku, gdy planu jemy otworzyć np. gabinet kosmetyczny lub sklep spożywczy, odbioru siedziby naszej firmy musi dokonać sanepid. W tym celu należy złożyć wniosek zawierający inwentaryzację z opisem technologicznym oraz architektoniczne plany pomieszczenia i jego dane (powierzchnia, wysokość, liczba okien, dostep do wody itd.). Na rozpatrzenie wniosku in spektor ma 14 dni. Po tym czasie możemy spodziewać się odbioru lokalu i wydania postanowienia lub decyzji odbioru. Opłata za odbiór uzależniona jest od czasu trwania oględzin obiektu.

Źródło: **www.msp.krakow.p1**

# ŹRÓDŁA FINANSOWANIA DZIAŁALNOŚCI GOSPODARCZEJ

Chcesz założyć firmę? Szukasz środków na start? Powinieneś wiedzieć, że fundusze unijne w latach 2007–2013 oferują m.in. wparcie finansowe, mery toryczno-doradcze w momencie zakładania firmy i w początkowym okresie jej funkcjonowania, celem zapewnienia trwałości i ciągłości realizowanych przedsięwzięć.

W ramach działania 6.2 "Wsparcie oraz promocja przedsiębiorczości i samozatrudnienia" Programu Operacyjnego Kapitał Ludzki pomoc finansowa dla osób zamierzających rozpocząć działalność gospodarczą wynosi do 40 tys. zł. Dodatkowo można starać się o środki na doradztwo i szkolenia dotyczące zało żenia i prowadzenia własnej działalności gospodarczej. Przewiduje się również tzw. wsparcie pomostowe w okresie do 6 lub do 12 miesięcy dla osób, które rozpoczęły działalność w ramach projektu, obejmujące doradztwo przy efektywnym wykorzystaniu dotacji, wsparcie finansowe do wysokości nie większej niż kwota minimalnego wynagrodzenia.

O pomoc w ramach tego działania mogą się ubiegać wszystkie osoby fi zyczne, z wyłączeniem tych, które posiadały zarejestrowaną działalność go spodarczą w okresie pierwszego roku przed złożeniem wniosku o uzyskanie wsparcia w ramach projektu. W szczególności jednak wspierane będą osoby bezrobotne, kobiety powracające na rynek pracy po przerwie związanej z urodzeniem i wychowaniem dzieci, osoby do 25. roku życia, niepełnosprawne, osoby po 45. roku życia oraz mieszkańcy obszarów wiejskich, którzy chcą podjąć zatrudnienie w zawodach pozarolniczych.

Środki w ramach działania 6.2 PO KL są dostępne za pośrednictwem firm lub instytucji wyłonionych podczas konkursów. Beneficjent (czyli osoba, która będzie chciała skorzystać z tych środków) będzie musiał udać się do takiej organizacji, która będzie realizowała projekt na jego terenie. Wszystko będzie podane do publicznej wiadomości. Wystarczy więc zapisać się do projektu, który otrzyma wsparcie. Potem trzeba napisać biznesplan dotyczący działalności gospodarczej, którą chcemy prowadzić.

Na stronie internetowej Wojewódzkiego Urzędu Pracy w Krakowie www.pokl.wup-krakow.pl należy śledzić informacje o konkursie do działania 6.2, a także instytucjach, których projekty uzyskają dofinansowanie.

# FINANSOWANIE DZIAŁALNOŚCI GOSPODARCZEJ Z POMOCĄ POWIATOWYCH URZĘDÓW PRACY

Jeśli jesteś osobą bezrobotną zarejestrowaną w urzędzie pracy, która chce rozpocząć działalność gospodarczą, możesz otrzymać ze środków Funduszu Pracy jednorazową dotację. Uzyskanie takiej pomocy wymaga jednak spełnienia szeregu warunków, a i to nie gwarantuje przyznania środków. Pomoc przyznawana jest na podstawie art. 46 ustawy z dnia 20 kwietnia 2004 roku o promocji zatrudnienia i instytucjach rynku pracy (Dz.U nr 99, poz. 1001 ze zm.).

Wielkość pomocy określona w umowie nie może być wyższa niż 6-krotność wysokości przeciętnego wynagrodzenia (tzn. przeciętnego wynagrodzenia w poprzednim kwartale, które obowiązuje od pierwszego dnia następnego miesiąca po ogłoszeniu przez prezesa GUS w Monitorze Polskim).

W celu uzyskania dokładniejszych informacji na temat warunków przyznawania dotacji, zasad wypełniania wniosków o jej przyznanie i szczegółów dotyczących umowy z urzędem skontaktuj się ze swoim powiatowym urzę dem pracy.

# WAŻNE ADRESY

# źródło: **www.krakow.pl**

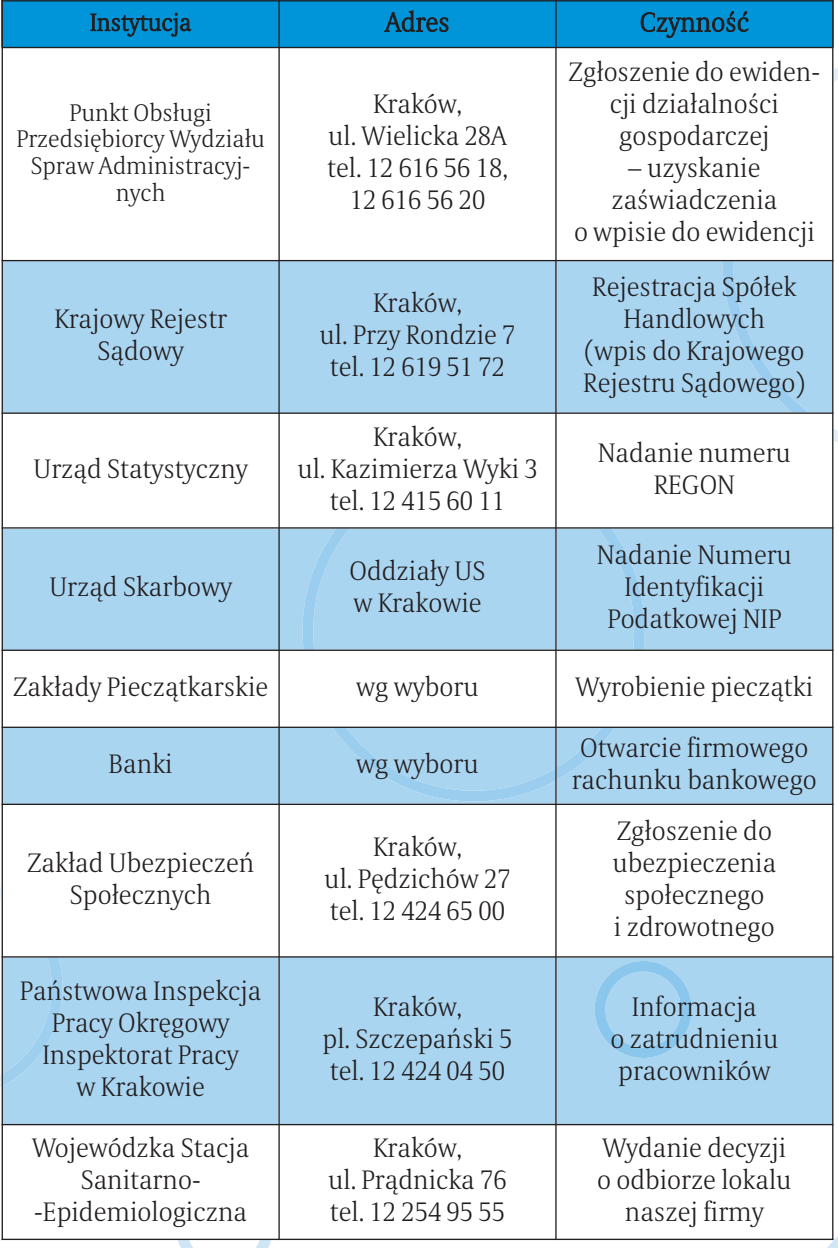

# 7. Instytucje wspierające rozwój przedsiębiorczości – Kraków

# MAŁOPOLSKA AGENCJA ROZWOJU REGIONALNEGO S.A.

### 31-542 Kraków, ul. Kordylewskiego 11 tel. 12 617 66 01, fax 12 617 66 66 e-mail: biurocmarr.pl

## **www.marr.pl**

Małopolska Agencja Rozwoju Regionalnego wspiera rozwój lokalnego rynku poprzez: dotacje unijne, udzielanie pożyczek i poręczeń kredytowych, szkolenia, konsultacje, doradztwo, projekty.

## FUNDUSZ "MIKRO"

#### 31-052 Kraków, ul. Starowiślna 97 tel. 12 633 12 12, tel./fax 12 423 34 27 **www.funduszmikro.pl**

Udzielane są pożyczki dla osób rozpoczynających oraz przedsiębiorców prowadzących działalność gospodarczą. Warunki pożyczki są ustalane indywidualnie.

# FUNDACJA PROMOCJI GOSPODARCZEJ REGIONU KRAKOWSKIEGO

30-969 Kraków, ul. Mrozowa 20 a tel. 12 642 17 04, 642 17 03, 642 16 70, fax 12 644 53 06

### **www.fpgrk.krakow.pl**

W ramach Fundacji działa Inkubator Przedsiębiorczości, który jest formą promocji wspomagania nowo powstałych firm oraz tworzenia nowych miejsc pracy. Ośrodek Wspierania Przedsiębiorczości, który prowadzi działalność szkoleniową dla osób bezrobotnych, MSP, młodzieży szkolnej, rolników, samorządu województwa małopolskiego, Fundusz Rozwoju Przedsiębiorczości, udzielający po życzek osobom bezrobotnym na rozpoczęcie własnej działalności gospodarczej (pożyczka do 30 000 zł) oraz dla właścicieli firm mikro (firmy zatrudniające do 10 pracowników) tworzących nowe miejsca pracy dla bezrobotnych (pożyczka do 30 000 zł na jedno nowe miejsce pracy, ale w sumie nie więcej niż 80 000 zł).

# IZBA PRZEMYSŁOWO-HANDLOWA

31-019 Kraków, ul. Floriańska 3 tel./fax 12 428 92 50, 422 89 07 fax 12 428 92 61 **www.iph.krakow.pl** 

W ramach Izby działa:

■ informacja gospodarcza,

- ▣ organizowane są: szkolenia i seminaria, targi i misje gospodarcze – Punkt Konsultacyjno-Doradczy (PKD), który działa w obszarze usług doradczych i informacyjnych związanych z administracyjno-prawnymi aspektami prowadzenia działalności gospodarczej oraz zarządzaniem przedsiębiorstwem (porady z dziedziny prawa, marketingu, finansów i podatków, produkcji i inne),
- ▣ informacjia o dostępnej na rynku ofercie finansowania zewnętrznego, in formacja na temat możliwości i zasad uzyskiwania bardziej złożonych, od płatnych (lub częściowo odpłatnych) usług,
- ▣ informacja na temat projektów pomocowych dla MSP realizowanych ze środków rządu polskiego oraz programu Phare, a w szczególności o możli wości i zasadach korzystania z instrumentów wsparcia dla MSP dostępnych w PARP oraz Regionalnej Instytucji Finansującej (RlF).

# PKD świadczy bezpłatne usługi.

# MAŁOPOLSKI INSTYTUT SAMORZĄDU TERYTORIALNEGO I ADMINISTRACJI

31-1 53 Kraków, ul. Szlak 73a tel./fax: 12 633 51 54, 633 98 00, 633 93 36 e-mail: mistiamistia.org.pl **www.mistia.org.pl**

- W ramach MISTI oferowane są przedsiębiorcom:
- ▣ usługi konsultingowo-doradcze,
- ▣ szkolenia m.in. dla osób chcących założyć działalność gospodarczą,
- ▣ Punkt Konsultacyjno-Doradczy.

# INICJATYWA MIKRO CENTRALA I ODDZIAŁ MAŁOPOLSKI – BIURO W KRAKOWIE

31-111 Kraków, al. Krasińskiego 11 a, IV p. (centrala) tel./fax 12 427 03 93, 422 42 57 Kraków 31-102 Morawskiego 5, 427 03 46, 421 12 75 (oddział) e-mail: krakowinicjatywamikro.pl **www.inicjatywamikro.pl**

Celem działalności Inicjatywy Mikro jest wspieranie rozwoju przedsiębior czości jako formy aktywnego przeciwdziałania bezrobociu i rozwoju lokalnego. Inicjatywa Mikro realizuje ten cel poprzez stworzenie dostępu do środków finansowych i doradztwa dla małych firm, które stanowią zbyt wysokie ryzyko dla banków ze względu na brak wymaganych zabezpieczeń, uproszczoną formę księgowości, krótki okres działalności na rynku czy niewielką kwotę pożyczki.

# MAŁOPOLSKIE CENTRUM PRZEDSIĘBIORCZOŚCI

ul. Kordylewskiego 11 (I piętro) 31-542 Kraków tel. 12 376 91 00 fax 12 376 91 20 e-mail: sekretariat@mcp.malopolska.pl **www.mcp.malopolska.pl**

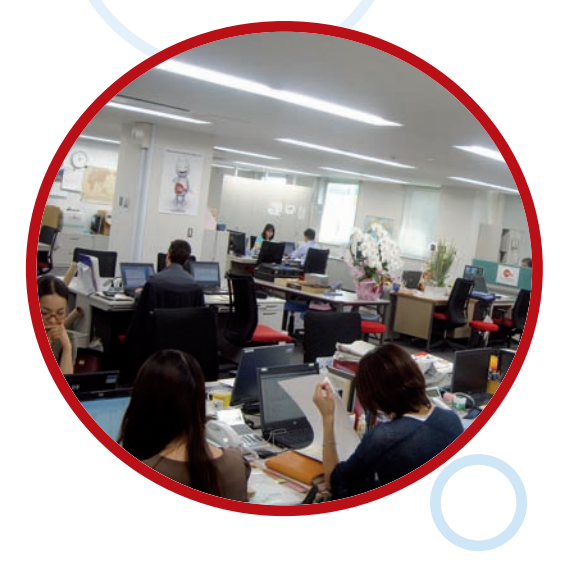

Małopolskie Centrum Przedsiębiorczości jest wojewódzką samorządo wą jednostką organizacyjną województwa małopolskiego powołaną m.in. w celu realizacji zadań wynikających z pełnienia przez Zarząd Województwa Małopolskiego roli Instytucji Zarządzającej dla Małopolskiego Regionalnego Programu Operacyjnego na lata 2007–2013. W ramach Działania 2.1. "Rozwój i podniesienie konkurencyjności przedsiębiorstw" oferowane jest dofinansowanie na rozwój firmy.

# 8. Przydatne strony www

#### **www.parp.gov.pl**

strona Polskiej Agencji Rozwoju Przedsiębiorczości udostępnia szeroki pakiet publikacji dotyczących rozwoju małych i średnich przedsię biorstw, informacje na temat szkoleń z zakresu wsparcia przedsiębior czości oraz programy krajowe finansowane ze środków unijnych

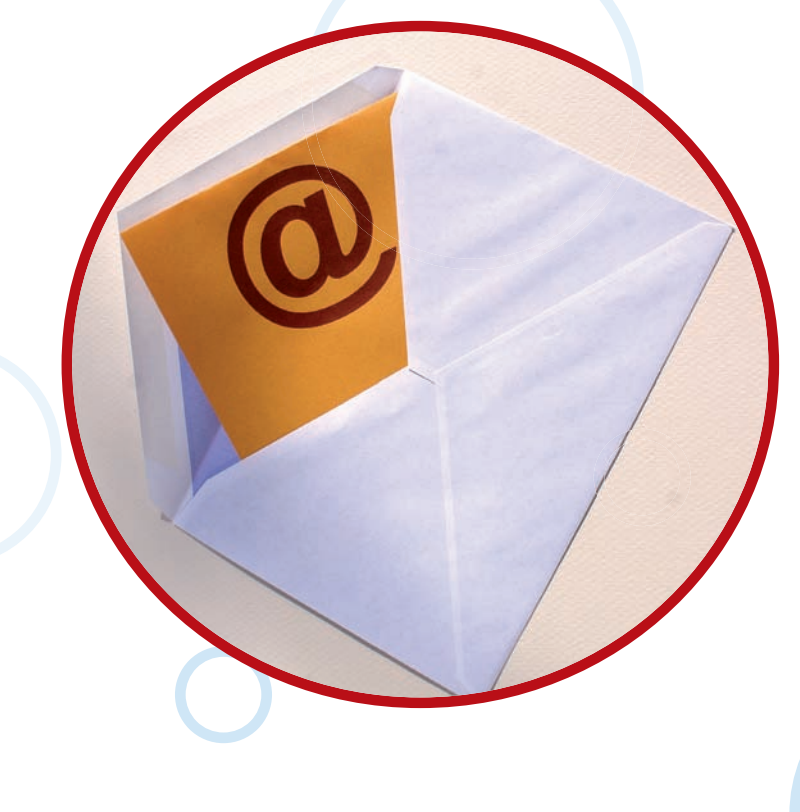

#### **www.ksu.parp.gov.pl**

Krajowy System Usług dla Małych i Średnich Przedsiębiorstw

#### **www.euroinfo.org.pl**

strony Euro Info Centre programu Komisji Europejskiej dla małych i średnich przedsiębiorstw

#### **www.mpips.gov.pl**

Ministerstwo Pracy i Polityki Społecznej

#### **www.malopolskie.pl**

Urząd Marszałkowski Województwa Małopolskiego

#### **www.wrotamalopolski.pl/przedsiebiorczosc**

portal Urzędu Marszałkowskiego, na którym dostępne są cenne informacje dotyczące uwarunkowań lokalnych, gospodarki Małopolski oraz progra mów i działań ukierunkowanych na rozwój gospodarki

#### **www.msp.krakow.pl**

strona Urzędu Miasta Krakowa zawiera bogaty zbiór informacji dla osób chcących założyć własną firmę

#### **www.twoja-firma.pl**

portal dla MSP zawiera informacje dotyczące założenia i prowadzenia działalności gospodarczej, m.in. poradnik, jak zarejestrować własną firmę

#### **www.gazetaprawna.infor.pl**

"Gazeta Prawna" zawiera informacje prawne dotyczące działalności gospodarczej

**www.biznespartner.pl**  portal informacyjny dla MSP

#### **www.akademia.biznespratner. pl**

bezpłatne internetowe szkolenia związane z przedsiębiorczością

#### **www.marr.pl**

Małopolska Agencja Rozwoju Regionalnego wspiera rozwój lokalnego rynku poprzez: dotacje unijne, udzielanie pożyczek i poręczeń kredyto wych, szkolenia, konsultacje, doradztwo, projekty

#### **www.pfp.com.pl**

Polska Fundacja Przedsiębiorczości jest instytucją ukierunkowaną na po moc w tworzeniu i rozwoju mikro-, małych i średnich przedsiębiorstw. Oferuje pomoc finansową, szkolną i doradczą

#### **www.inkubatory.pl**

Akademickie Inkubatory Przedsiębiorczości w ramach AlP można skorzy stać z pomocy doradczej i zaplecza organizacyjnego. AlP działają przy kil kunastu uczelniach na terenie całego kraju

#### **www.ipis.pl**

wortal stworzony przez Instytut Przedsiębiorczości i Samorządności jest bogatym źródłem informacji ze świata biznesu począwszy od ekonomii, poprzez prawo, zarządzanie, marketing i finanse

#### **www.fpgrk.krakow.pl**

Fundacja Promocji Gospodarczej Regionu Krakowskiego wspiera rozwój lokalnego rynku poprzez: dotacje unijne, udzielanie pożyczek i poręczeń kredytowych, szkolenia, konsultacje, doradztwo i projekty

#### **www.tf.pl**

strona "Tygodnika Finansowego" zawiera zakładkę TWOJA FIRMA, gdzie można skorzystać z ciekawych artykułów i porad na temat zakładania i prowadzenia własnej działalności gospodarczej

#### **www.mistia.org.pl**

Małopolski Instytut Samorządu Terytorialnego i Administracji służy roz wojowi małej i średniej przedsiębiorczości oraz osobom chcącym roz począć działalność gospodarczą – poprzez przekazywanie wiedzy i do skonalenie umiejętności, ale także wymianę doświadczeń, promowanie sukcesów, efektywności zarządzania i podnoszeniu ich skuteczności

# **www.przedsiebiorczakobieta.pl**

strona prowadzona przez Ministerstwo Rozwoju Regionalnego z infor macjami, jak krok po kroku można założyć firmę. Projekt skierowany jest do kobiet chcących założyć działalność gospodarczą.

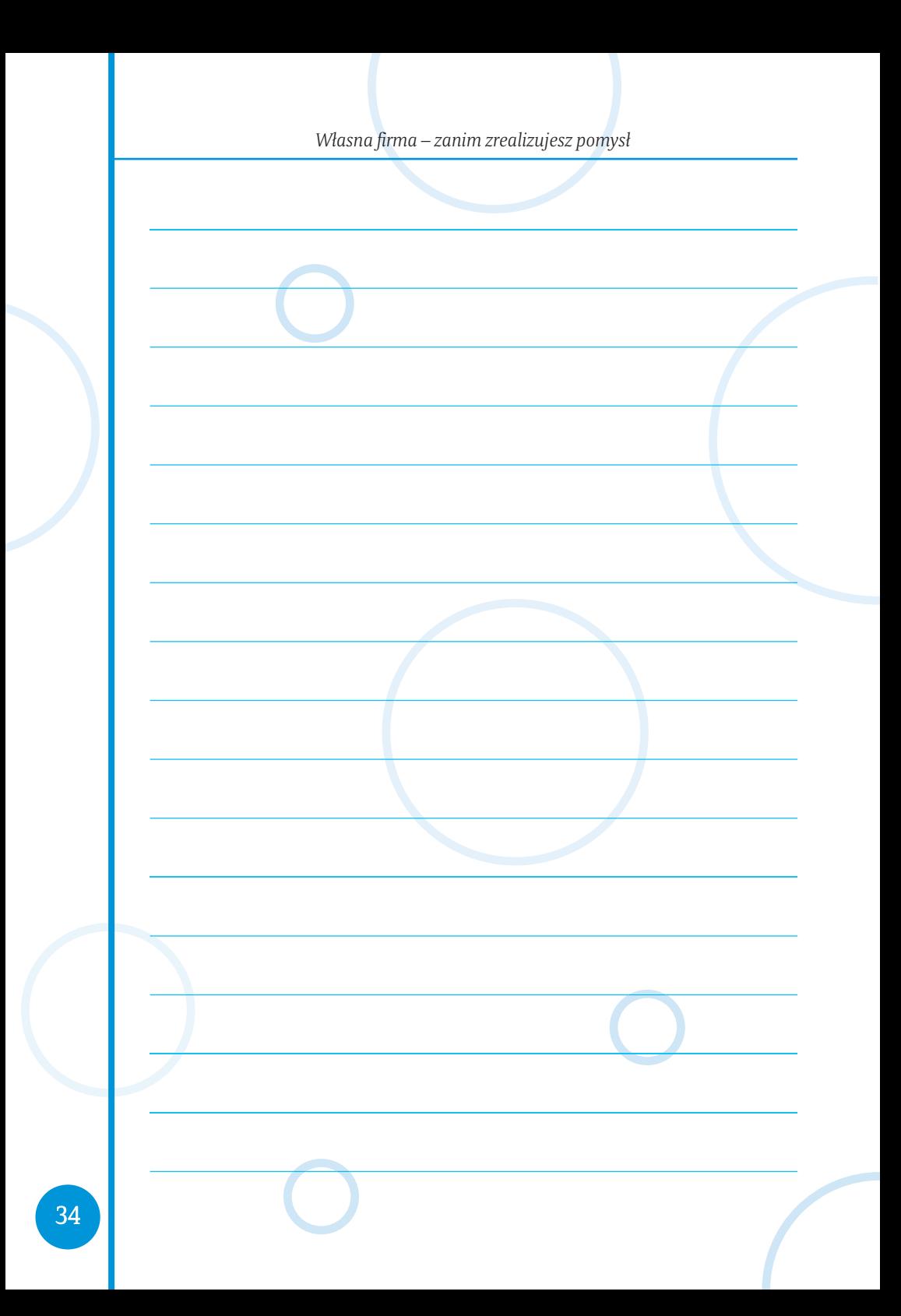

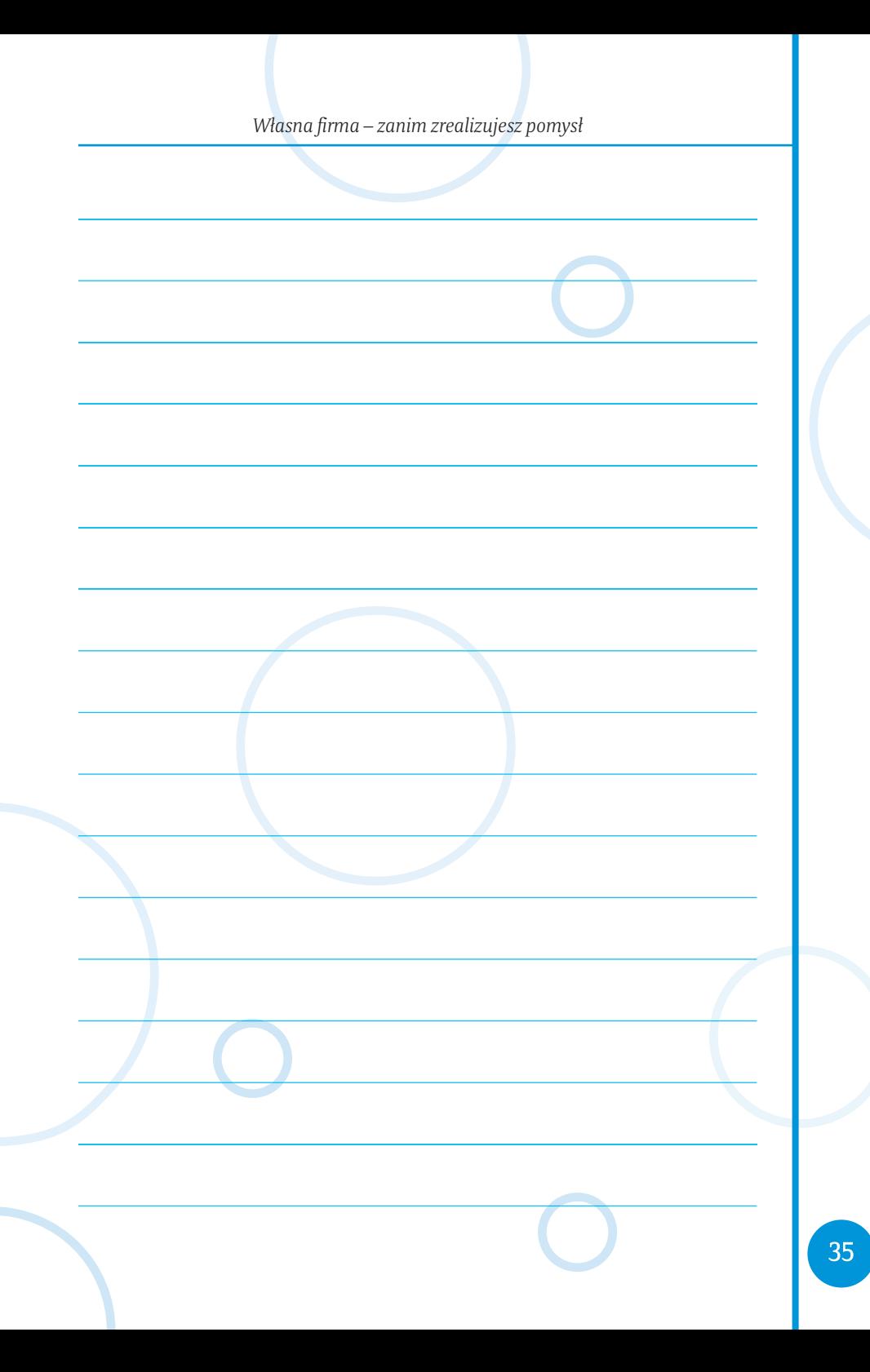

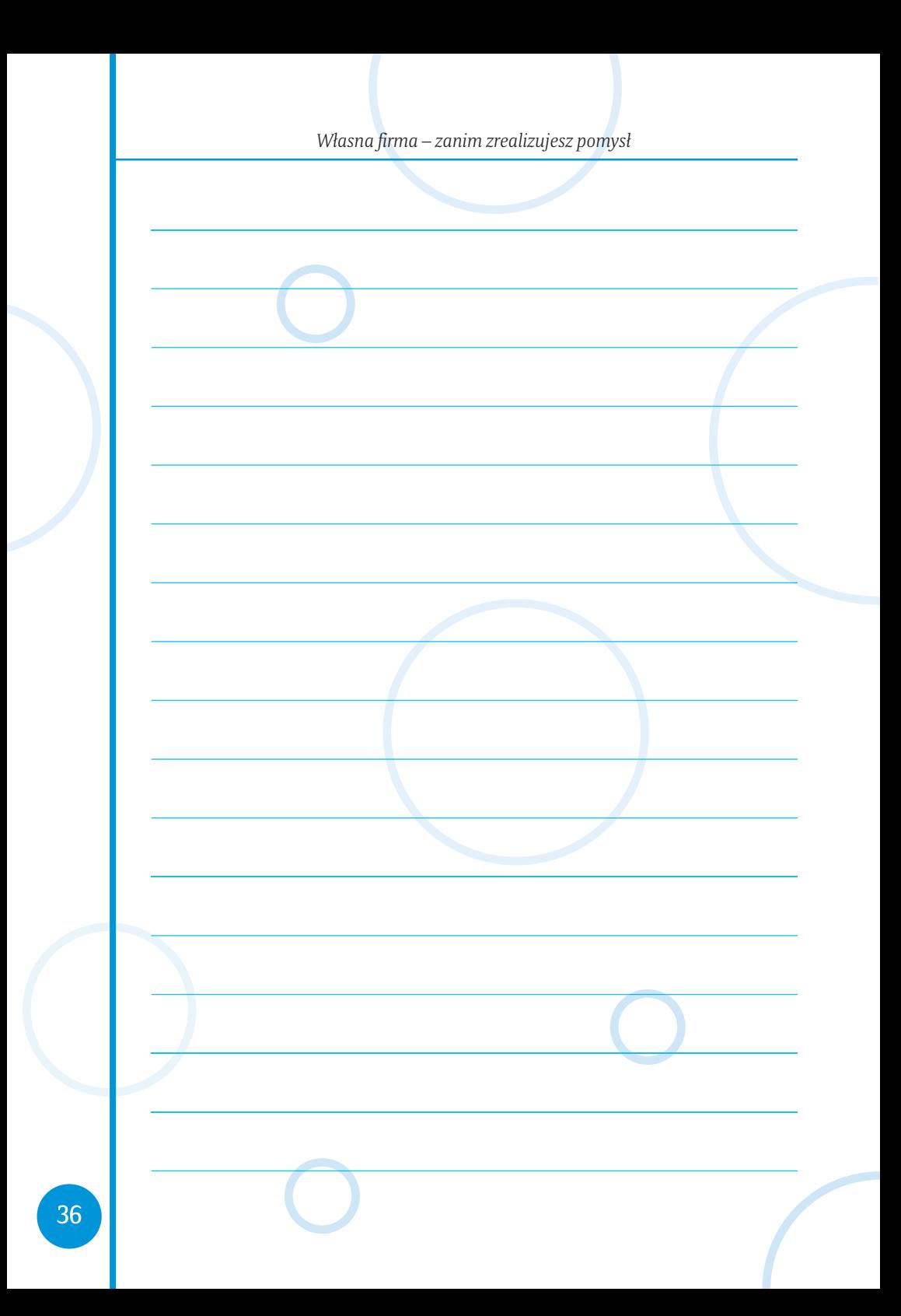